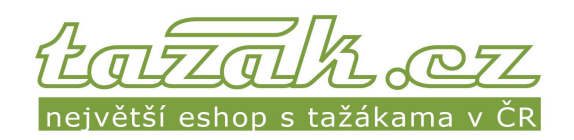

## Montážní fotodokumentace

Značka automobilu: Specifikace/karoserie: Typ tažného: Typ elektroinstalace: Výřez do nárazníku:

ŠKODA **SUV** automat - vertikální speciální 7PIN NE - originální krytka Typ automobilu: Rok výroby: Výrobce tažného: Sklopná zásuvka: Doba montáže:

Yeti 2010 **PROF SVAR ANO** 4 hod.

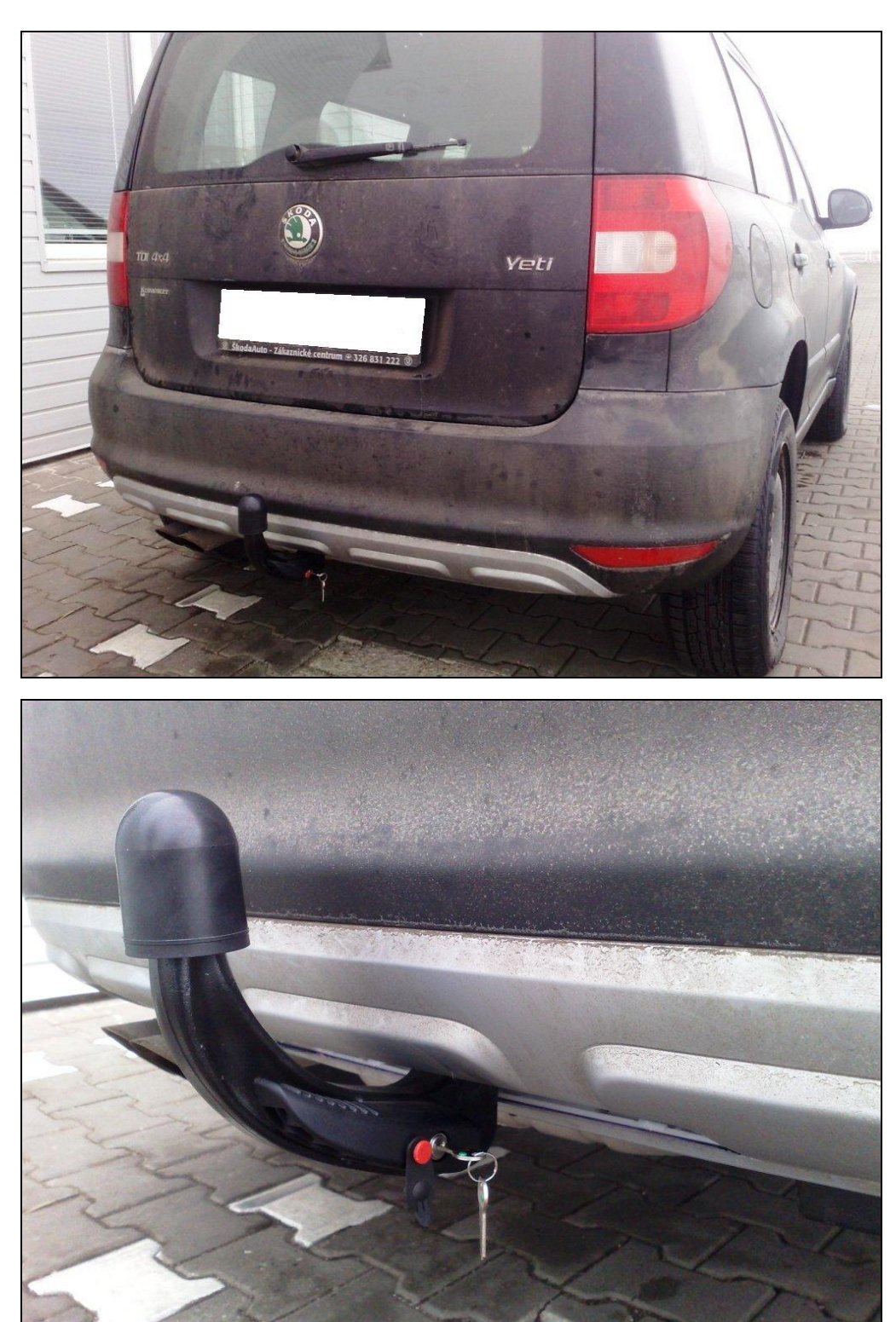

PS PART s.r.o. · Přestavlcká 1474, 295 01 Mnichovo Hradiště · IČ: 27587550 · DIČ: CZ27587550 infolinka: 800 555 225 · tel.: +420 326 706 605 · fax: +420 326 771 230 email: tazak@tazak.cz · eshop: www.TAZAK.cz